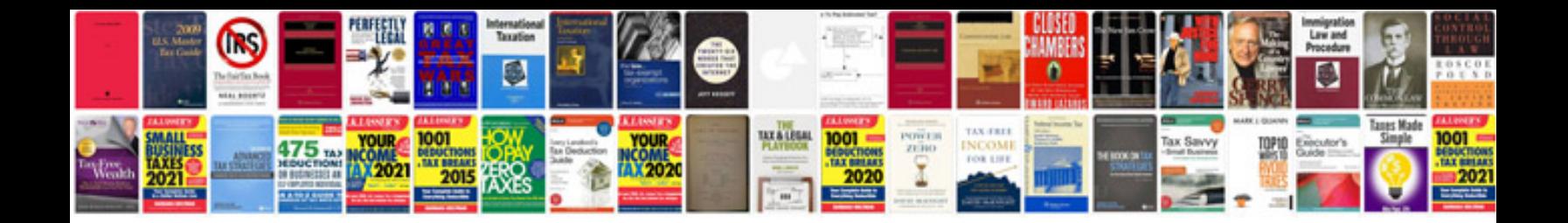

Sla document template

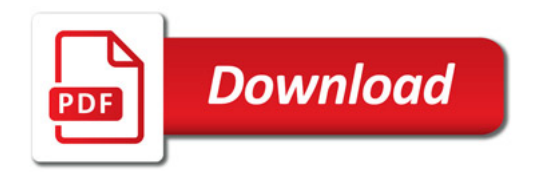

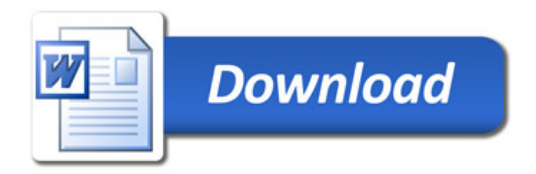